# حل مسئله توزیع اقتصادی بار به صورت بلادرنگ با روش شبکه های عصبی Hopfield و مقایسه آن با روش کلاسیک

<sup>۱</sup> امیر محمدی، <sup>۲٫۱</sup> محمد هادی ورهرام،

#### amir1361mohammadi@yahoo.com, varahram@sharif.edu

ٔ دانشگاه آزاد اسلامی واحد علوم و تحقیقات، <sup>۲٫۱</sup> دانشگاه صنعتی شریف

كلمات كليدى: شبكه عصبى Hopfield ، توزيع اقتصادى بار، روش كلاسيك

### چکیده

در این مقالـــه دو روش ، شـــبکه عصــبی Hopfield و روش ۸ برای حــل مســئله توزیــع اقتصــادی بــار بــا ۶،۳ و ۲۰ واحــد نیروگاهی در نظر گرفته و با هم مقایسه شده اند. زمان لازم برای CPU ، برای حل مسئله توزیع قتصادی این دو سیستم مشخص شده است . نشان داده شده است که بــرای حــل مســئله توزیــع اقتصــادی بــه صــورت بلادرنــگ ، روش شــبکه هــای عصــبی Hopfield کارآمدتر است و این بدین معنی است که ســرعت رسیدن به پاسخ با افزایش واحدهای نیروگاهی در روش ، شبکه عصبی Hopfield به مراتب بیشتر است.

## مقدمه

توزیع اقتصادی بار همواره از یک جایگاه مهم در صـنعت بـرق برخوردار بوده است. هـدف توزيــع اقتصـادى بـار در سيســتم قدرت این است که بهترین ترکیب را از توان خروجی ژنراتورها .<br>بگونه ای بدست آورد که هزینه<sup>ٔ</sup> کلی سوخت کاهش یابـد و در عین حال یکسری قیود ارضا شوند. روشهای متداول برای حـل مسئله ٔ توزیع اقتصادی بار عبارتند از : روش ۸ ، روش گرادیان ، روش نقطه ٔ کار بهینه و غیره . عیب عمـده ٔ ایــن روشــها ایــن  $\overline{\phantom{a}}$ است که با بزرگتر شدن سیستم قدرت ، زمان مورد نیـاز بـرای محاسبه به شدت افزایش می یابد و این روشها نمی تواننــد بــه سرعت به تغییرات بار پاسخ دهند. بنابراین بـا اسـتفاده از ایـن روشهای کلاسیک نمی توان بـه صـورت بلادرنـگ (On line) توزيع اقتصادي سيستمهاي قدرت واقعي را انجام داد.

در سالهای اخیر روش شبکه ٔ عصبی Hopfield برای حل مسئله ٔ توزیع اقتصادی بار مورد استفاده قـرار گرفتـه اسـت. از

زمانی که Hopfield مدلش را در سال ۱۹۸۲ و۱۹۸۴ [1] پیشنهاد کرده تا کنون ، شـبکه هـای عصـبی Hopfield در زمینه های مختلف و بسیاری مورد اسـتفاده قـرار گرفتـه انـد. مخصوصــا ً در مســائل بهينـــه ســازى ، شــبكه هــاى عصــبى Hopfield نشان داده اند كـه توانـايي هـاي فـوق العــاده اي دارند و می توانند در یک زمان معقول جـواب مسـائل مشـكل بهینه سازی را بیابنـد. بـه طـور کلـی شـبکه هـای عصـبی از تجربیاتشان درس می گیرند و ویژگی هایی که دارند آنها را در حل دقیق و سریع مسائل حتی با وجود نویز و اطلاعات نــاقص ، يارى مى كند. رهيافت حل مســائل توزيــع اقتصــادى توســط شبكه هاي عصبي Hopfield به اين صورت اسـت كـه ابتــدا تابع هدف مسئله توزيع اقتصادي به همراه قيود بــه يــك تــابع انرژی ، E ، به نام تابع انـرژی Hopfield تبـدیل مـی شـود. سپس این تابع انـرژی توسـط یـک فراینــد تکـراری و توسـط دینامیکHopfield ، مینیمم می گـردد. مـدل Hopfield معمولی برای توصیف رابطه ٔ بین ورودی و خروجـی هـایش از تابع Sigmoid استفاده می کرد . تابع Sigmoid یک تابع اشباع پذیر است. این مدل از نقـاط ضـعف بسـیاری برخـوردار است که برخی از آنها به قرار زیر اند**[2**]: 1- زمان مورد نیاز برای حل مسـائل طـولانی اسـت و ایـن بـه خاطر ذات تكرار پذير بودن اين روش است. ۲-جوابهایی که بـرای مسـائل توزیــع اقتصـادی بـا ایــن روش .<br>بدست آمده ممکن است به خاطر وجود پدیده ٔ اشباع در تـابع Sigmoid ناد<sub>ر</sub>ست باشد. ۳- انتخـاب ضـرايب وزن دهنـده توسـط روش سـعى و خطـا صورت می گیرد که این هم کار سخت و طاقت فرسایی است. ....

برای فائق آمدن بر این مشــکلات در ســال ۱۹۹۷ ، C.T.Su

[1] روشی را پیشنهاد می کند که برای ارتباط بر قرار کردن بین ورودی و خروجی نرونها به جای تابع Sigmoid از یک تابع خطی استفاده می کند.این روش نیاز به تکرار نـدارد و بـه طور قابل توجهي زمان محاسـبات را كـاهش مـي دهـد.عيـب عمده ٔ این روش آن است که تلفات خط را در بر نمی گیرد. در سال ۲۰۰۰ همین نویسنده [4] کارش را با لحاظ کردن تلفات خط انتقال، ادامـه مـی دهـد. در سـال ۲۰۰۳، Farooqi Jain, Niazi [2] روش پیشنهاد شده در مرجع ۶ را بگونـه ای اصلاح کردند که در کل الگوریتم کارآمدتری بدست آیـد. در این مقاله ما از نتایج کار این گروه بیشتر استفاده خـواهیم کر د.

۲- روش شبکه عصبی Hopfield : تابع هدف را به صورت زیر بیان می نمایم  $(1)$  $F = \sum_{i=1}^{n} (a_i + b_i \times P_i + c_i \times P_i^2)$  $a_i$ ,  $b_i$ , که Ci ضرايب تابع هزينه ٔ ژنراتور أام ، n تعداد واحدها و Pi تـوان خروجي ژنراتور أام مي باشند. هدف در توزيـع اقتصـادي ايـن است که تابع هزینه حداقل شوند و در عین حال قیود زیر ارضا گر دند.

$$
\sum_{i=1}^{n} P_{i} - P_{D} - P_{L} = 0
$$
\n(7)

که ا تلفات خط انتقال:  $P_L$ : تقاضای بار  $\mathsf{P}_\mathsf{D}$ P<sub>i</sub>: توان تولیدی ژنراتور yl مے باشند.

این قید تضمین می کند که مجموع توانی که همه ژنراتورها  
تولید می کنند باید یکجا مصرف شود.این امر برای ثابت  
ماندن فرکانس سیستم قدرت لازم است.  
تلفات خط از رابطه زیر بدست می آید.  
(۳) 
$$
\mathbf{F}_L = \sum_{i=1}^{n} \mathbf{B}_i \ \mathbf{P}_i^2
$$

كه Bi ضرايب تلفات خط انتقال مى باشد.

# قيد محدوده مجاز ژنراتور

این قید به ما می گوید که هر ژنراتور تنهـا مـی توانـد در یـک محدوده مشخص توان توليد كند يعنى

 $P_{\text{imán}} \le P_{\text{i}} \le P_{\text{imax}}$ 

$$
E = \left(\frac{-1}{2}\right) \sum_{i=1}^{n} \sum_{j=1}^{n} T_{ij} V_i V_j - \sum_{i=1}^{n} I_i V_j \tag{2}
$$

مشتق زمانی تابع انرژی منفی است و این نشان می دهد که  
فرایند محاسباتی در نهایت به سمت یک عدد معین همگرا  
خواهد شد[2].  
پارامترهای شبکه به صورت زیر تعریف می کنیم.[2]  
پارامترهای شبکه به صورت زیر تعریف می کنیم.[2]  

$$
E = \frac{a}{2} [(P_{D} + P_{L}) - \sum_{i=1}^{n} P_{i}]^{2} + \frac{B}{2} \sum_{j=1}^{n} (a_{i} + b_{i} P_{i} + c_{i} P_{i})^{2} + \frac{C}{2} P_{L}
$$

که ضـرایب A , B , C ضـرایب وزن دهنـده هسـتند. یعنـی اهمیت نسبی هر کـدام از جمـلات معادلـه (۶) را نشـان مـی دهند. مدلی که بـرای ورودی – خروجـی هـر کـدام از نرونهـا انتخاب شده همانند شکل <sub>ذ</sub>یر است.

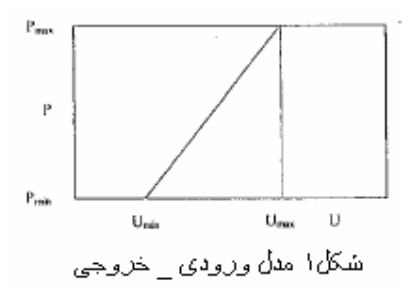

با توجه به آنکه ا**ل**ا ورودی نرون اام است، U<sub>imin</sub> کـران پـایین برای ورودی نرون اام و U<sub>imax</sub> کران بالا برای ورودی نرون اام مے باشد. می توان نشان داد کـه مشخصـه دینـامیکی هـر نـرون شـبکه عصبی Hopfield با توجه به پارامترهای سیسـتم قـدرت بـه صورت زير قابل تعريف است [2].

$$
\frac{dU_{\rm i}}{dt} = A P_{\rm m} - \left(\frac{B}{2}\right), (b_{\rm i} + 2 c_{\rm i} P_{\rm i}) - \frac{C}{2} I_{\rm Li0} \qquad (V)
$$

که  $P_m$  قید توازن توان است و به صورت زیر قابـل بیـان مــی باشد.

$$
\mathbf{P}_{m} = \begin{bmatrix} \mathbf{P}_{D} + \mathbf{P}_{L0} - \sum_{j=1}^{n} \mathbf{P}_{j} \end{bmatrix}
$$
\n(A)\n
$$
\mathbf{I}_{Li0} = \frac{\partial \mathbf{P}_{L}}{\partial \mathbf{P}_{L}} \begin{bmatrix} \mathbf{P}_{i0} & \mathbf{P}_{i0} & \mathbf{P}_{i1} & \mathbf{P}_{i2} & \mathbf{P}_{i3} & \mathbf{P}_{i4} \end{bmatrix}
$$
\n(B)\n
$$
\mathbf{I}_{Li0} = \frac{\partial \mathbf{P}_{L}}{\partial \mathbf{P}_{L}} \begin{bmatrix} \mathbf{P}_{i1} - \mathbf{P}_{i0} & \mathbf{P}_{i1} & \mathbf{P}_{i2} & \mathbf{P}_{i3} & \mathbf{P}_{i4} & \mathbf{P}_{i5} & \mathbf{P}_{i6} & \mathbf{P}_{i7} & \mathbf{P}_{i8} & \mathbf{P}_{i9} & \mathbf{P}_{i1} & \mathbf{P}_{i0} & \mathbf{P}_{i1} & \mathbf{P}_{i0} & \mathbf{P}_{i1} & \mathbf{P}_{i0} & \mathbf{P}_{i1} & \mathbf{P}_{i0} & \mathbf{P}_{i1} & \mathbf{P}_{i0} & \mathbf{P}_{i1} & \mathbf{P}_{i2} & \mathbf{P}_{i1} & \mathbf{P}_{i2} & \mathbf{P}_{i3} & \mathbf{P}_{i4} & \mathbf{P}_{i5} & \mathbf{P}_{i6} & \mathbf{P}_{i7} & \mathbf{P}_{i8} & \mathbf{P}_{i9} & \mathbf{P}_{i1} & \mathbf{P}_{i0} & \mathbf{P}_{i1} & \mathbf{P}_{i2} & \mathbf{P}_{i3} & \mathbf{P}_{i4} & \mathbf{P}_{i5} & \mathbf{P}_{i6} & \mathbf{P}_{i7} & \mathbf{P}_{i8} & \mathbf{P}_{i9} & \mathbf{P}_{i1} & \mathbf{P}_{i1} & \mathbf{P}_{i2} & \mathbf{P}_{i3} & \mathbf{P}_{i4} & \mathbf{P}_{i5} & \mathbf{P}_{i6} & \mathbf{P}_{i7} & \mathbf{P}_{i8} & \mathbf{P}_{i9} & \mathbf{P}_{i
$$

می توان نشان داد که تولید واحد **ا**ام در طول زمان به صـورت  $[2]$ بر مے باشد  $\mathbb{R}$ 

$$
P_{i}(t) = [P_{i}(0) - P_{i}(\infty)] e^{-(BC_{i}k_{1}i)t} + P_{i}(\infty)
$$
 (1)

$$
P_{\pm}(\infty) = \frac{AP_m - \left(\frac{B}{2}\right) b_{\pm} - (CI_{\text{LiO}}) / 2}{B c_{\pm}} \tag{11}
$$

$$
P_m = \frac{P_D + P_{L0} + \sum_{i=1}^n \left[\text{ } \left(\text{B}\,b_i \, / \, 2 + \text{C}\,I_{Li0} \, / \, 2 \right)\right. \left.\text{ } \left(\text{B}\,c_i\right)\text{]} \right]}{1 + \left(\frac{a}{B}\right)\, \sum_{i=1}^n \left(\frac{1}{c_i}\right)}
$$

معادله ( ١١) بهترين توان توليدي را مي دهد و بنابراين جواب مسئله توزیع اقتصادی می باشد.

سوالی که اکنون مطرح است این است که ضرایب وزن دهنـده را چگونه بايد انتخاب كنيم. در ايـن مقالـه بـراي A , B , C بدست آوردن ضرایب وزن دهنـده از تکنیـک ارائـه شـده در مرجع [2] استفاده می کنیم. انتخاب ضرایب وزن دهنده A, B ,C یک گام بسیار مهم در حل مسائل توزیـع اقتصـادی بـا استفاده از روش شبکه هـای عصـبی مـی باشـد.ضـریب وزن دهنده A که مربوط به قید توازن توان است بالاترین اولویت را در بین سایر ضرایب وزن دهنده دارا می باشـد. اگـر A خیلـی کوچک انتخاب شود جواب مسئله توزیع اقتصـادی بـه هزینـه سوخت پایین و در عین حال عدم توازن توان بزرگ منجر مـی گردد. با توجه به این که ضریب وزن دهنده B را معمـولا ۱ در نظر می گیرند. ضریب وزن دهنده A از معادله زیر بدست مــی **آید.[2]** 

$$
\mathbf{A} \geq \frac{\mathbf{A} \mathbf{F}_T}{\mathbf{P}_m^2} \tag{17}
$$

که 
$$
ΔFT
$$
 تغییر در هزینه کل سوخت می باشده. در نهایت  
ضریب وزن دهنده  $Ω$ از رابطه زیر بدست می آید.  
C = 2 A P<sub>m</sub>

الكوريتم شبكه عصبي Hopfield [2] الگوریتم روش پیشنهاد شده به صورت زیر است

 $(11)$ 

گام ۲) حدس اولیه برای توان هر واحد را انجام دهیـد. و قـرار  $c = 0, k = 0$  دهند

**15 م PL (۳** یا تابع تلفات ۱٫ با استفاده از مقادیر حدس اولیه و **P**L (۳  $\sigma P_i$  با توجه به رابطه ( ۳) تعیین کنید . سیس نمـو تلفـات ا بدست آورید.  $\sigma P_L$  /

کام ۴ ) با استفاده از معادلـه (۱۲ ) ، Pm را بدسـت آوريـد. ا برای هر واحد بـا اســتفاده از معادلـه (۱۱) تعیــین , P $^{\sf k}$ ( $\in$ ) كنيد.

 $C = 2 A P_m$  گام ۵) اکنون قرار دهید

**گــام ۶)** برســي كنيــد آيــا هــيچ كــدام از واحــدها از محــدوده توليديشان خارج شده اند يا نه ؟ اگر بله به گام ٧ برويد و اگـر نه به گام ۸ بروید

گام ۷) (a) برای هر واحدی که از محدوده مجاز تولیـدی اش خارج شده با استفاده از رابطه (۱۰ ) زمان  $t$  را بدست آوریـد ( در حقیقت t بدون بعد است و یک متغیر فرضی به حساب می آىد) (b) بر مبنای مقداری که برای t ، بدست آوردیـد ، واحـدی را که زودتر از همه به محدوده کـرانش مـی رسـد را شـنا سـایی کرده و توان تولیدی آن واحد را برابر با مقدار کرانش قرار . دهيد ( $P_{\text{imin}}$ يا P<sub>imax</sub>) . (C) سیس واحدی که از همه زودتر به مقدار کرانش می رسـد را از لیست واحهای موجود حذف کنید. (d) اختلاف بین دیماند کل بار و تـوان واحـد حـذف شـده را محاسبه کرده و حاصل را به عنوان دیمانـد کـل بـار جدیـد در نظر بگیرید. (e) به گام ۴ بروید.

گام ۸) آیا شرط توازن توان زیر برقرار است

$$
\left|\;P_{B}+P_{L}-\sum_{i=1}^{n}P_{i}{}^{k}\;\right|\;<\;\varepsilon_{2}
$$

$$
\begin{aligned} \mathbf{P}_i^{(k-l)} - P_i^k & \mid < \epsilon_2 \\ \mathbf{P}_i^{(k-l)} - P_i^k & \mid < \epsilon_2 \end{aligned}
$$

اگر بله به گام ۱۰ بروید والا k = k +1 و به گام ۳ بروید.

گام ۱۰) توقف محاسبات و نشان دادن نتايج

۴- روش کلاسیک حل مسئله توزیع اقتصادی بار از بین تمام روشهای کلاسیک که بـرای توزیـع اقتصـادی بـار استفاده می شود ما روش  $\lambda$  را انتخاب می کنیم. الگوریتم ایـن روش به صورت زیر است.

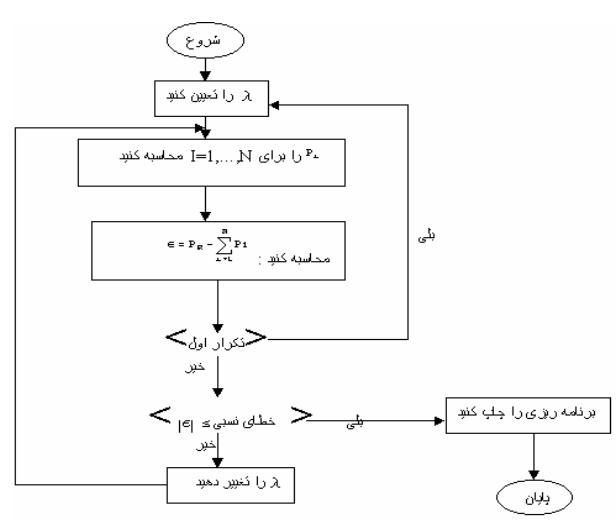

# ۵- اعمال روشهای شبکه عصبی Hopfield و روشهای كلاسيك بر چند نمونه از سيستم قدرت:

برای انجام مقایسه بین این دو روش که در فـوق بـه آن اشـاره شده سه نمونه از سیستمهای قدرت در نظر گرفته شده اند. مثال ١) سيستمي شامل سه واحد نيروگاهي بـا توابـع هزينـه  $[\hat{z}]_{\mu}$ زير واحد١

 $H_1 = 312.5 + 8.25 P_1 + 0.005 P_1^2$  $50 \leq P_1 \leq 250$  MW Cost=1.05 \$/MBtu

H<sub>2</sub>=112.5+8.25 P<sub>2</sub> +0.005 P<sub>2</sub><sup>2</sup>  $5 \leq P_2 \leq 150$  MW

واحد٢

 $\epsilon_1$  = 0.0001 MW  $\varepsilon_2$  = 0.0001 MW

 $P_1$  = 400 MW,  $P_2$  = 300 MW,  $P_3$  = 200 MW

نتایج محاسبات در جدول زیر آمده است.

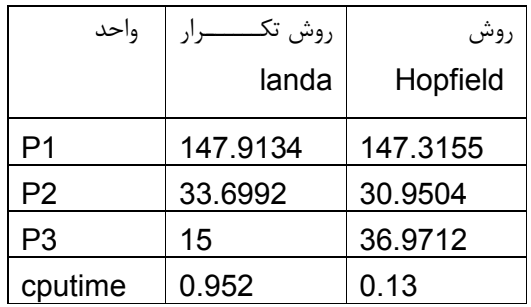

مثال ٢) سیستمی شامل ۶ واحد نیروگاهی را در نظر می گیریم که اطلاعات آن در زیر آمده است[۶] تلفات را صفر در نظر می گیریم.

حل: با حل این مسئله نتایج به صورت زیر بدست آمده است.

| واحد | $a_i$ | $b_i$  | Ci       | $P_{m\underline{\text{ini}}}$ | $P_{\text{maxi}}$ |
|------|-------|--------|----------|-------------------------------|-------------------|
|      | 1122  | 1584   | 0.00312  | 150                           | 600               |
| ۲    | 620   | 15.7   | 0.00388  | 100                           | 400               |
| ٣    | 156   | 15.94  | 0.00964  | 50                            | 200               |
| ۴    | 950   | 13.414 | 0.002641 | 140                           | 590               |
| ۵    | 560.5 | 14.174 | 0.003496 | 110                           | 440               |
| ۶    | 560.5 | 14.147 | 0.003496 | 110                           | 440               |

تلفات را صفر در نظر می گیریم.

Cost=1.217 \$/MBt

 $H_3 = 50 + 8.25 P_3 + 0.005 P_3^2$  $15 \leq P_1 \leq 100$  MW Cost=1.1831 \$/MBtu

ماتریس تلفات مانند زیر است.

 $\label{eq18} B=\begin{pmatrix} 1.\,36255\star 10^{-4} & 1.\,753\star 10^{-5} & 1.\,8394\star 10^{-4} \\ 1.\,753\star 10^{-5} & 1.\,5448\star 10^{-4} & 2.\,82765\star 10^{-4} \\ 1.\,8394\star 10^{-4} & 2.\,82765\star 10^{-4} & 1.\,6147\star 10^{-3} \end{pmatrix}$ 

 $\Delta F_T$  = 8.25 P<sub>m</sub> + 0.005 P<sub>m</sub><sup>2</sup> =  $8.25*(0.0001)+0.005(0.0001)^2$  $= 8.25 * 10^{-4}$  \$/h

 $A \ge 82500$ 

$$
P_{D} + P_{L} - \sum_{i=1}^{n} P_{i}^{k} \left| \right| < 0.0001
$$
\n
$$
\lim_{k \to \infty} \left| \frac{d}{dz} \left( \sum_{i} \frac{d}{dz} \right) \right| \leq \frac{1}{2} \left| \sum_{i} \frac{d}{dz} \right|
$$

همانطور که قبلاً هم گفتیم B=1 و در نتیجه C بـه صـورت<br>: د بدست مـ ِ ِ آید.  $C = 2^*A^*P_m$ .

 $U_{\text{min}} = -0.5$  $U_{\text{max}} = 0.5$ 

واحد٣

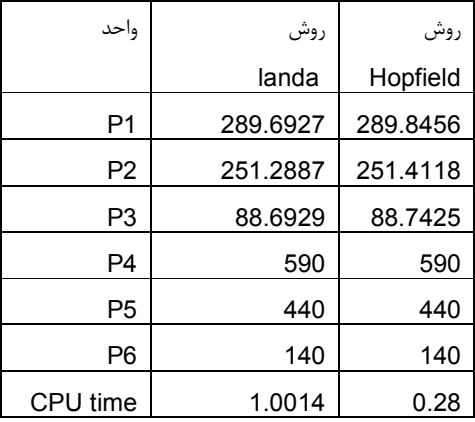

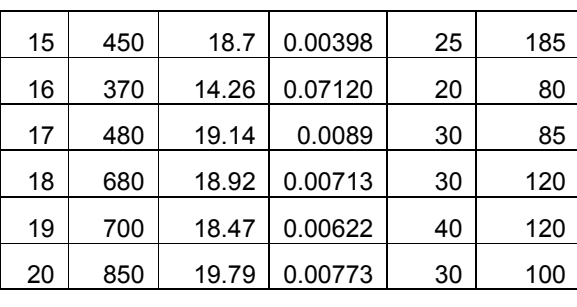

ماتريس تلفات را بدست ميآورييم[ ۴ ] .

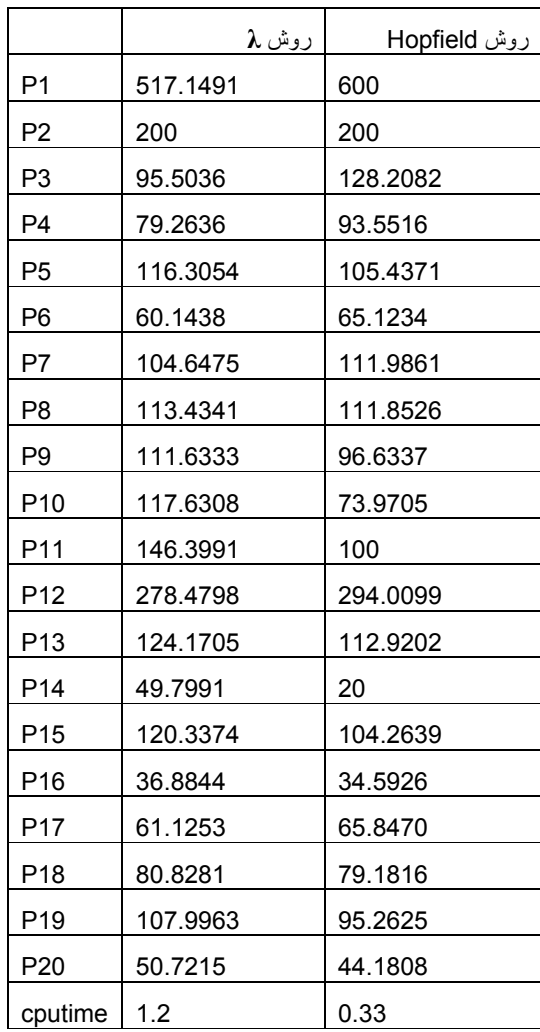

سیستم برای توزیع اقتصادی بـه دو روش کلاسـیک و شـبکه عصبی H.N.N) Hopfield) در جدول فوق داده شده است همانطور که ملاحظه می شود با بزرگتر شـدن سیسـتم، روش کلاسیک کارآمدی خود را از دست می دهد و زمان مورد نبـاز برای محاسبه به شدت افزایش مـی یابـد ولـی در مـورد روش مثال ٣) سیستمی شامل ٢٠ واحد نیروگاهی را در نظر می گیریم که اطلاعات آن در زیر آمده است[4] .

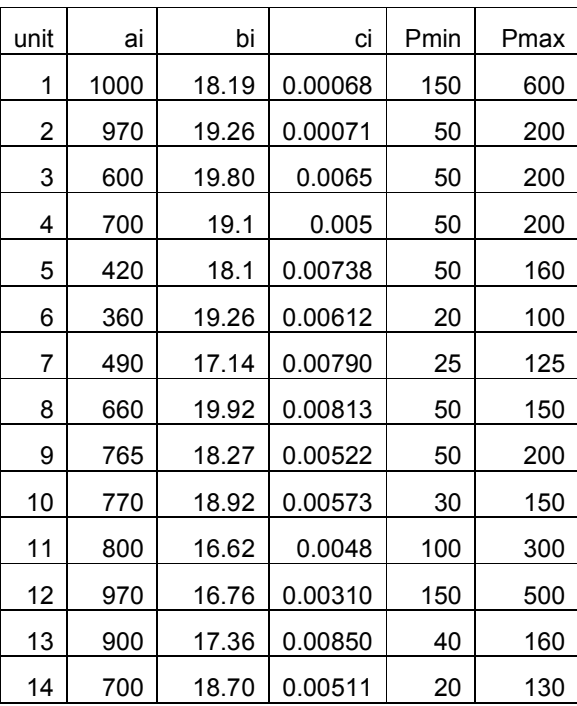

Bruce.F.Wollenburg, T.Yalcinoz M.J.Short "

7-Large-Scale economic dispatch using an improved Hopfield Neural Network " IEEE , Vol. 144 No.2 March 1997improved Hopfield Neural Network " IEEE , Vol. 144 No.2 March 1997

شبكه عصبي Hopfield با افزايش واحـد ، زمـان مـورد نيـاز برای محاسبات زیاد دست خوش تغییر نمـی شـود. مـی تـوان نشان داد که برای سیستمی با ۲۴۰ واحد، متوسط زمـان لازم برای CPU برای حل مسئله توزیع اقتصادی بـه روش شـبکه عصبی H.N.N) Hopfield) حـدود ۱۰۰۰ بـار سـريعتر از .وش كلاسيك است<sup>[7]</sup>. در مسائل فوق فرض شده کـه سـرعت CPU 750 MHz مے ِ باشد.

### ۶) نتیجه گیری

در این مقاله ، نشان داده شده که روش شبکه عصبی H.N.N) Hopfield) نسبت به روشهای کلاسیک حل مسائل توزیع اقتصادی کارآمدتر و سریعتر است و می تواند برای محاسبات توزیع اقتصادی به صورت بلادرنگ ( On line) در سیستم قدرت مورد استفاده قرار گیرد. ین بدین معنی است که سرعت رسیدن به پاسخ با افزایش  $\overline{\phantom{a}}$ واحدهای نیروگاهی در روش ، شبکه عصبی(H.N.N) Hopfield به مراتب بیشتر است

مراجع

- 1-J.H.Park , " Y.S.Kim , I.K.Eom , K.Y.Lee , "Economic load dispatch for piecewise quadratic cost function using Hofpield Neural Network " IEEE trans. Vol. 8 august 1993
- 2-M.R.Farooqi , P.Jain , K.R.Niazi " Using Hopfield Neural Network for economic dispatch of power system" IEEE 2003
- 3-C.T.Su and G.J.Chiou , "A fast computation Hopfield Method to economic dispatch of power system " IEEE Trans. On power system 1997
- 4-C.T.Su , C.T.Lin , "New approach with a Hopfield modeling framework to economic dispatch", IEEE Tran. On Power System ,Vol 15 ,2000
- 5-Kishan Mehrotra, Chilukuri.K.Mohan and Sanjay Ranka "Elements of artificial neural networks " Penram international publishing (India) 1997
- 6-"Power , Generation, Operation & Control written by Allen.J.Wood and